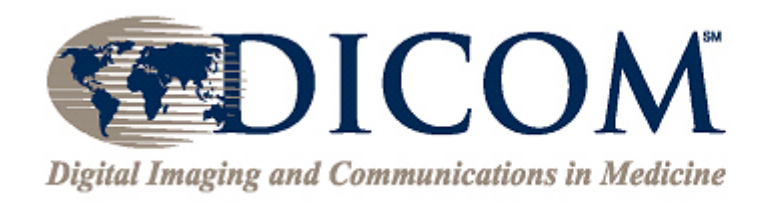

NEMA, Suite 1752<br>1300 North 17<sup>th</sup> Street **Rosslyn, VA 22209** Ph: (703) 841-3285 http://dicom.nema.org

# DICOM(for MRI images)

### David Atkinson

### [D.Atkinson@ucl.ac.uk](mailto:D.Atkinson@ucl.ac.uk)

Computational Aspects of MRI

## References

• David Clunie's web site and links <http://www.dclunie.com/>

• Reference data and presentations <http://dicom.nema.org/>

<ftp://medical.nema.org/medical/Dicom/Multiframe/>

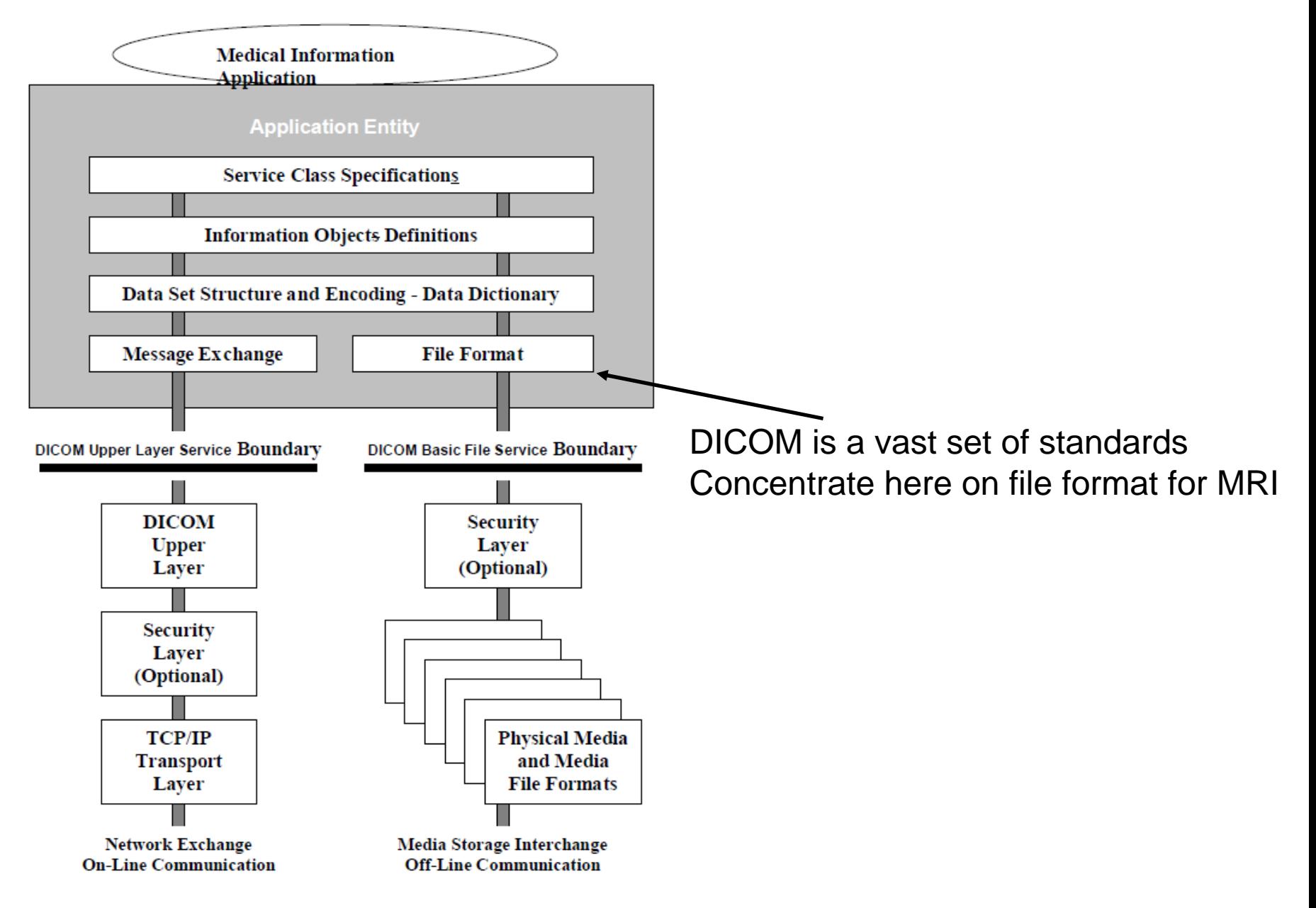

Figure 5-1 General Communication Model

## DICOM File Structure

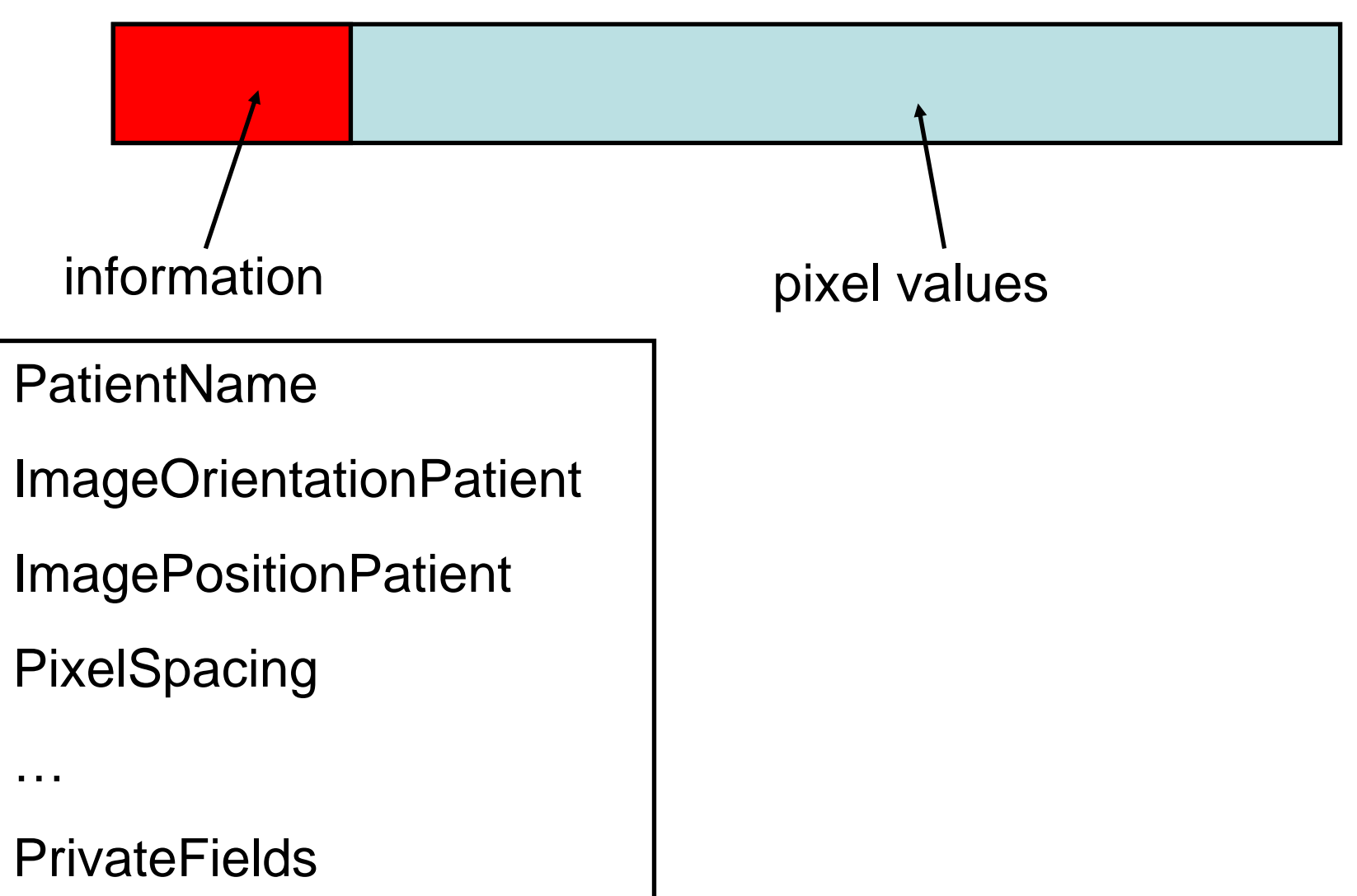

# DICOM old vs enhanced

- Old style
	- **Links of the Company** one file per slice – huge numbers of files.
	- **Links of the Company**  Important parameters e.g. diffusion weighting hidden in non-standard Private Fields.
- Enhanced DICOM
	- and the state of the multi-frame,
	- and the state of the better information about 3D and time,
	- and the state of the many more parameters in Public Fields (was 2, now 94)
	- **Links of the Company** raw data archive possible.

## Enhanced MR SOP Class attribute types

- Separate gradient and RF echo train lengths
- Out-of-plane phase encoding steps
- Flow compensation
- Spectrally selective excitation & suppression
- $\bullet$ Blood signal nulling
- $\bullet$ Tagging
- $\bullet$  Diffusion values and direction
- $\bullet$  Spatial saturation slabs
- $\bullet$ Velocity encoding
- $\bullet$  Chemical shift imaging (metabolite maps)

# Geometry Information in DICOM

- DICOM uses a right handed LPH coordinate system.
- Relates to patient, not scanner.
- Origin is arbitrary (not isocentre) but fixed.
- Nifti uses RAH (also right handed)
- Analyze uses LAH (left handed!!)
- DICOM provides public fields that relate a 2D image to 3D patient space.

#### **DICOM definitions**

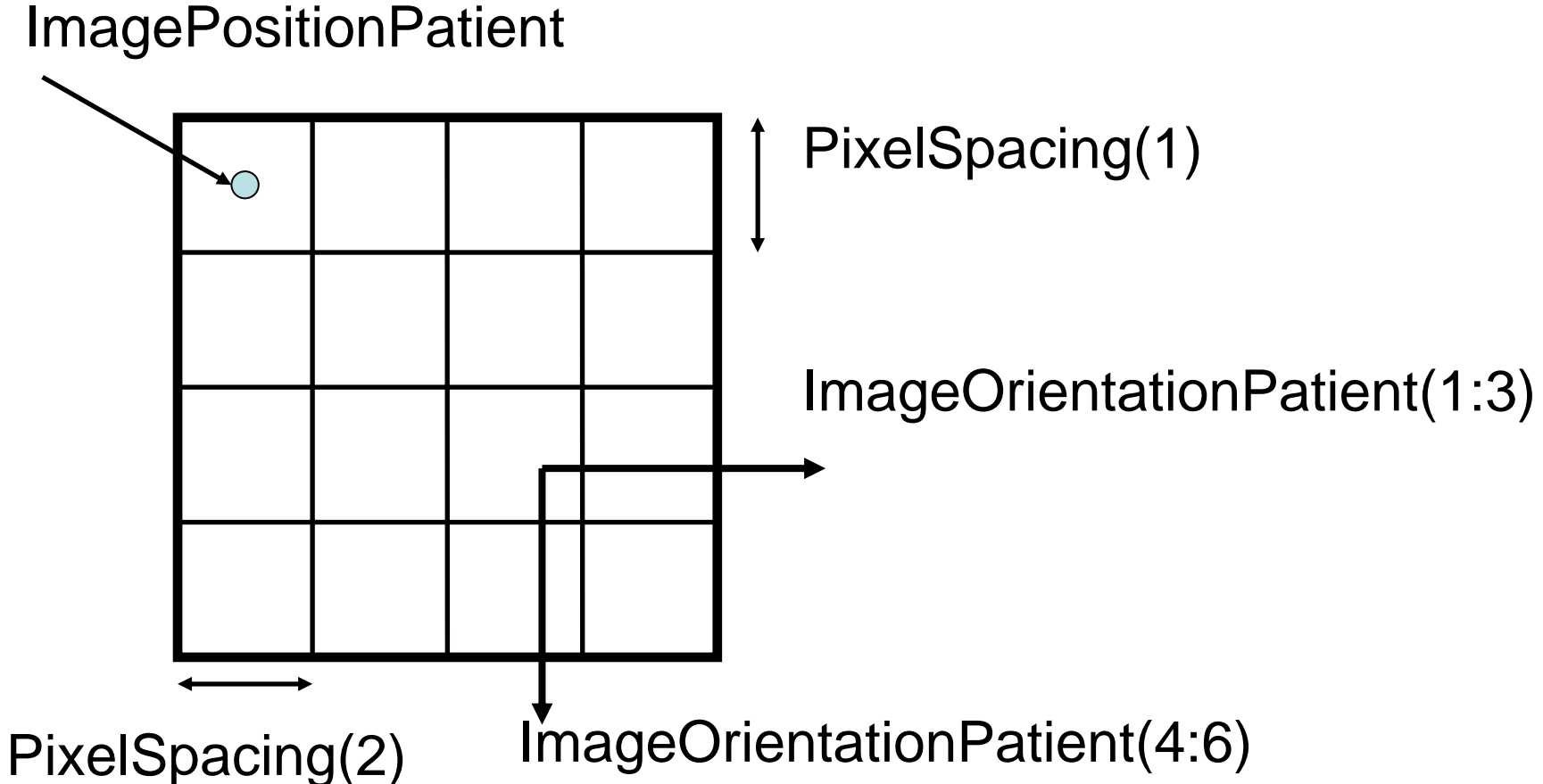

PixelSpacing and ImagePositionPatient are in mm ImageOrientationPatient are two unit vectors (direction cosines)

Height and Width give number of rows and columns.

Computational Aspects of MRI

## Quiz.

• What is the ImageOrientationPatient vector for these images?

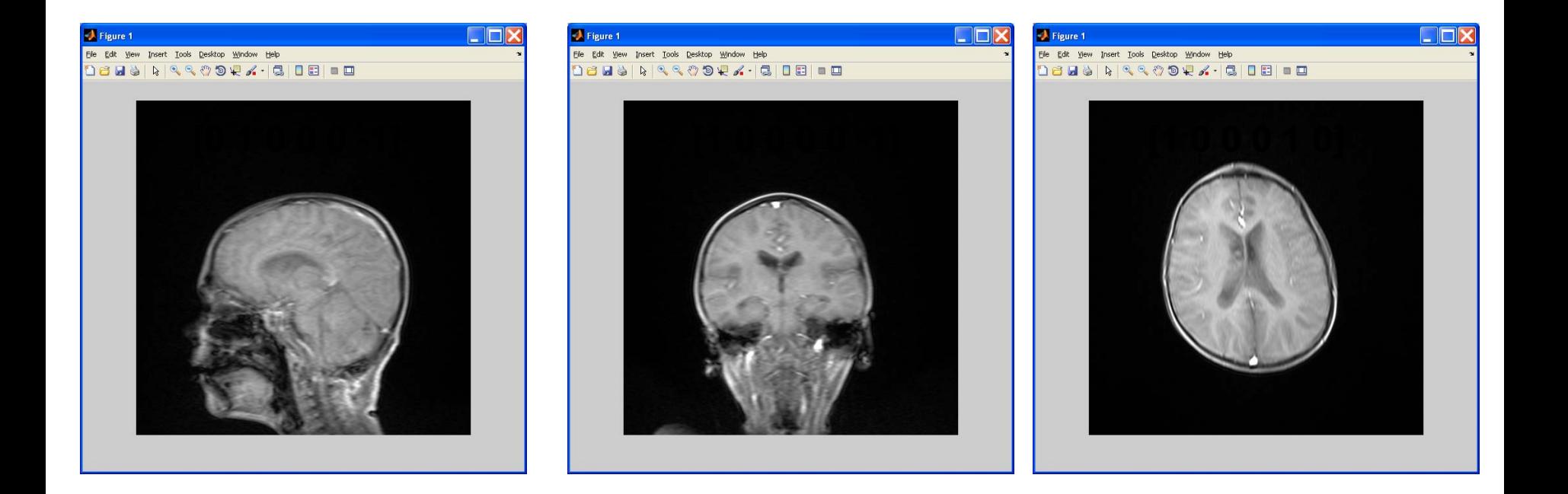

### Finding an Image Pixel Coordinate in LPH

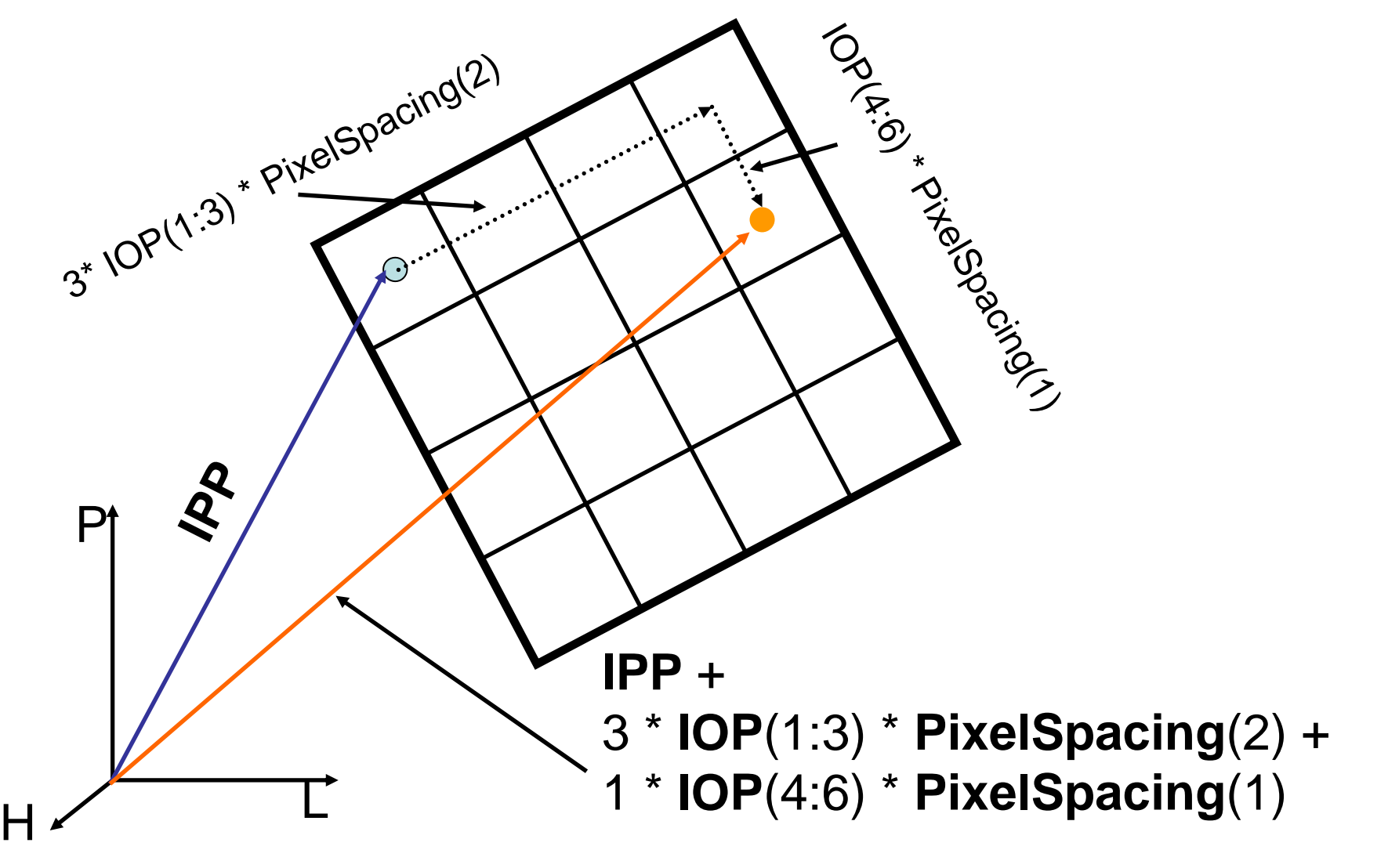

Computational Aspects of MRI IPP = ImagePositionPatient IOP = ImageOrientationPatient

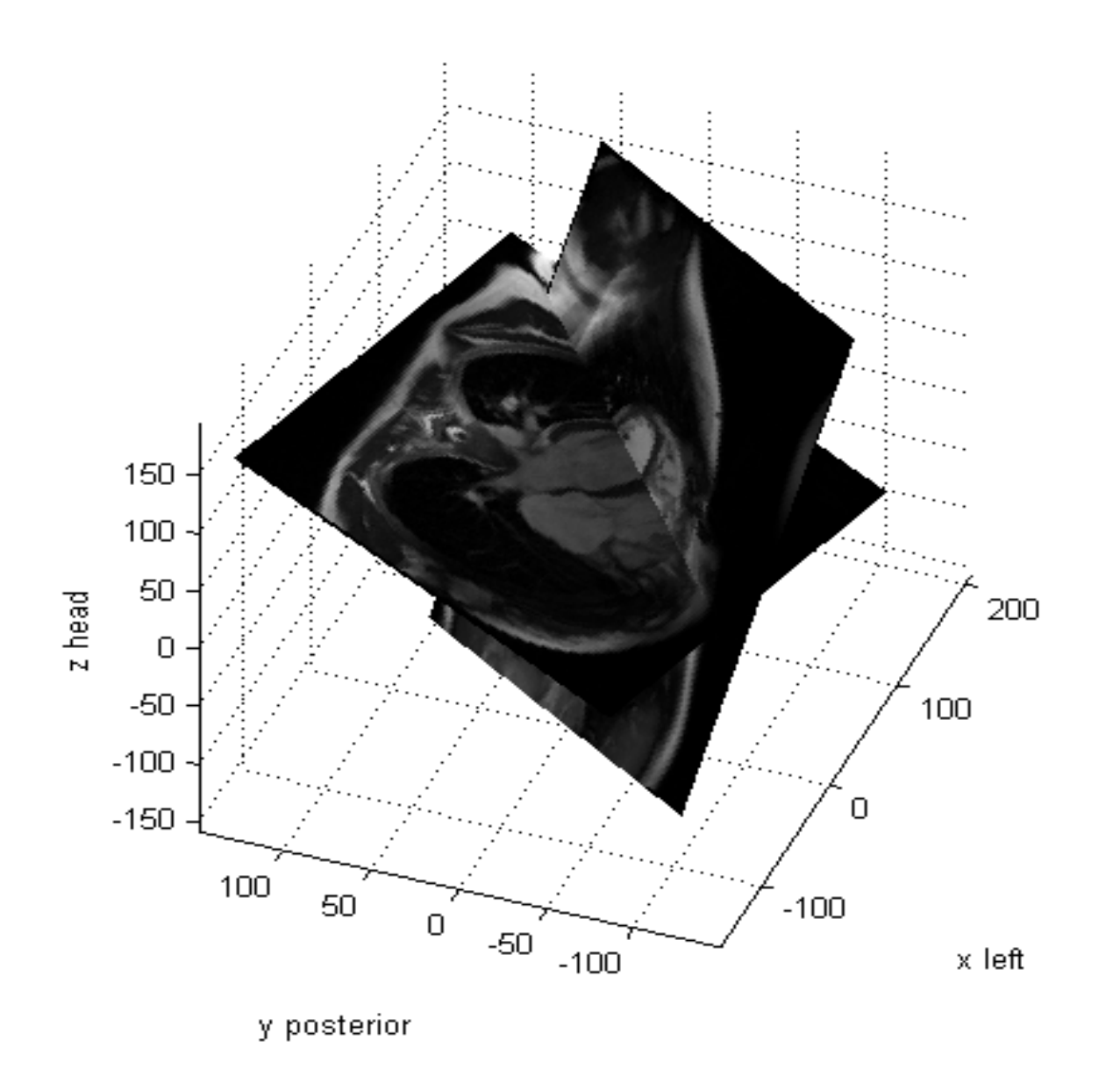

Computational Aspects of MRI

# Stacking Slices

Problem: Multiple 2D slices, each as a separate DICOM file – how do you assemble into a 3D matrix?

- Do not rely on file naming.
- Find the through slice direction using the **vector product**  $n = IOP(1:3)$  **<b>x**  $IOP(4:6)$
- For each file, compute the component of **IPP** in this through slice direction (**n.IPP**) and sort.

## Organizational Features

- $\bullet$ Multi-frame pixel data
- $\bullet$  Shared and per-frame functional groups
	- • Each functional group contains attributes that likely vary as a group, e.g. Pixel Measures, Plane Orientation, Velocity Encoding, etc.
	- •Compact & makes explicit what doesn't change
- $\bullet$ **Dimensions** 
	- •*a priori* hints as to how the frames are organized
	- • Specify intended order of traversal, such as space, then time (e.g., for cardiac cine loops)
- $\bullet$ **Stacks**

 $\bullet$ 

- •Groups of spatially-related slices, repeatable
- Temporal positions

## Organization of Data

- Goal is to reduce the work that the receiving application has to do to "figure out"
	- $\bullet$ How the data is organized
	- •Why it is organized that way
- Without preventing use of the data in unanticipated ways
	- $\bullet$ E.g. 3D on a dataset not intended as a volume
- Two levels
	- •The detailed shared & per-frame attributes
	- $\bullet$ The overall dimensions, stacks and temporal positions

### Dimensions

Start with a dimension of space.

A set of contiguous slices through the heart.

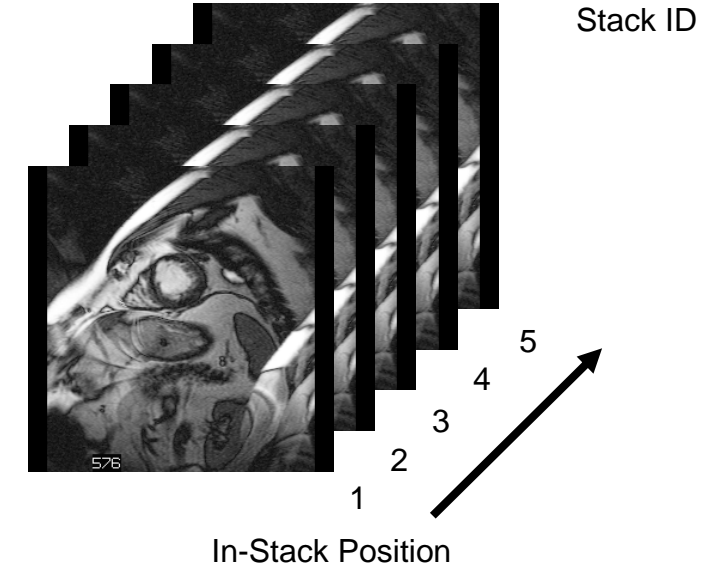

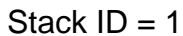

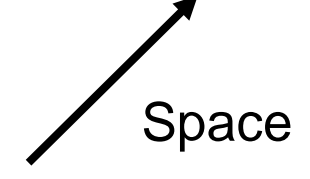

**Temporal** PositionIndex **Trigger Delay** Time

2

48 ms

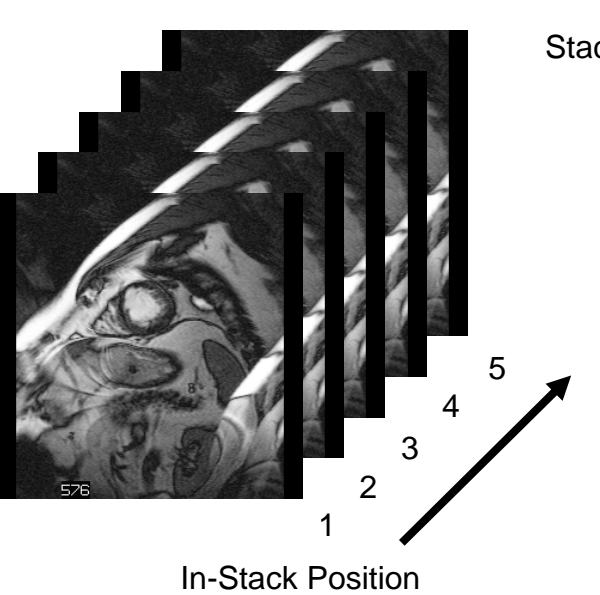

Stack  $ID = 1$ 

Add dimension of time (delay time from R-wave).

Sets of contiguous slices throughout cardiac cycle.

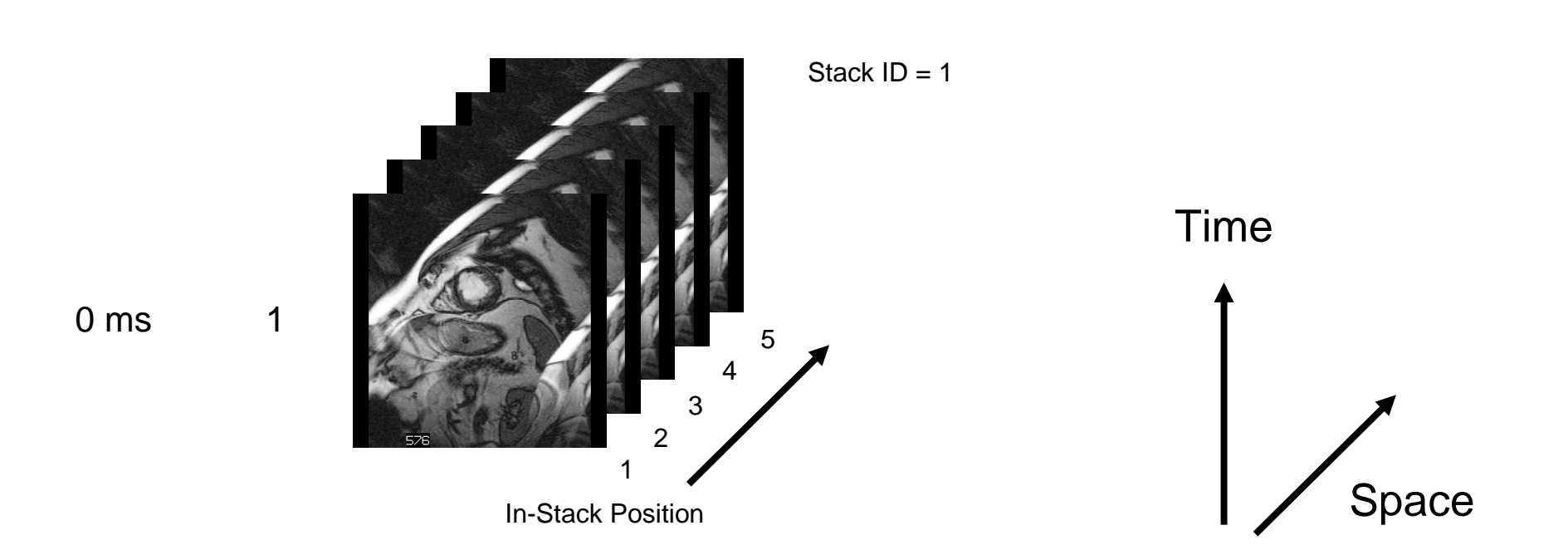

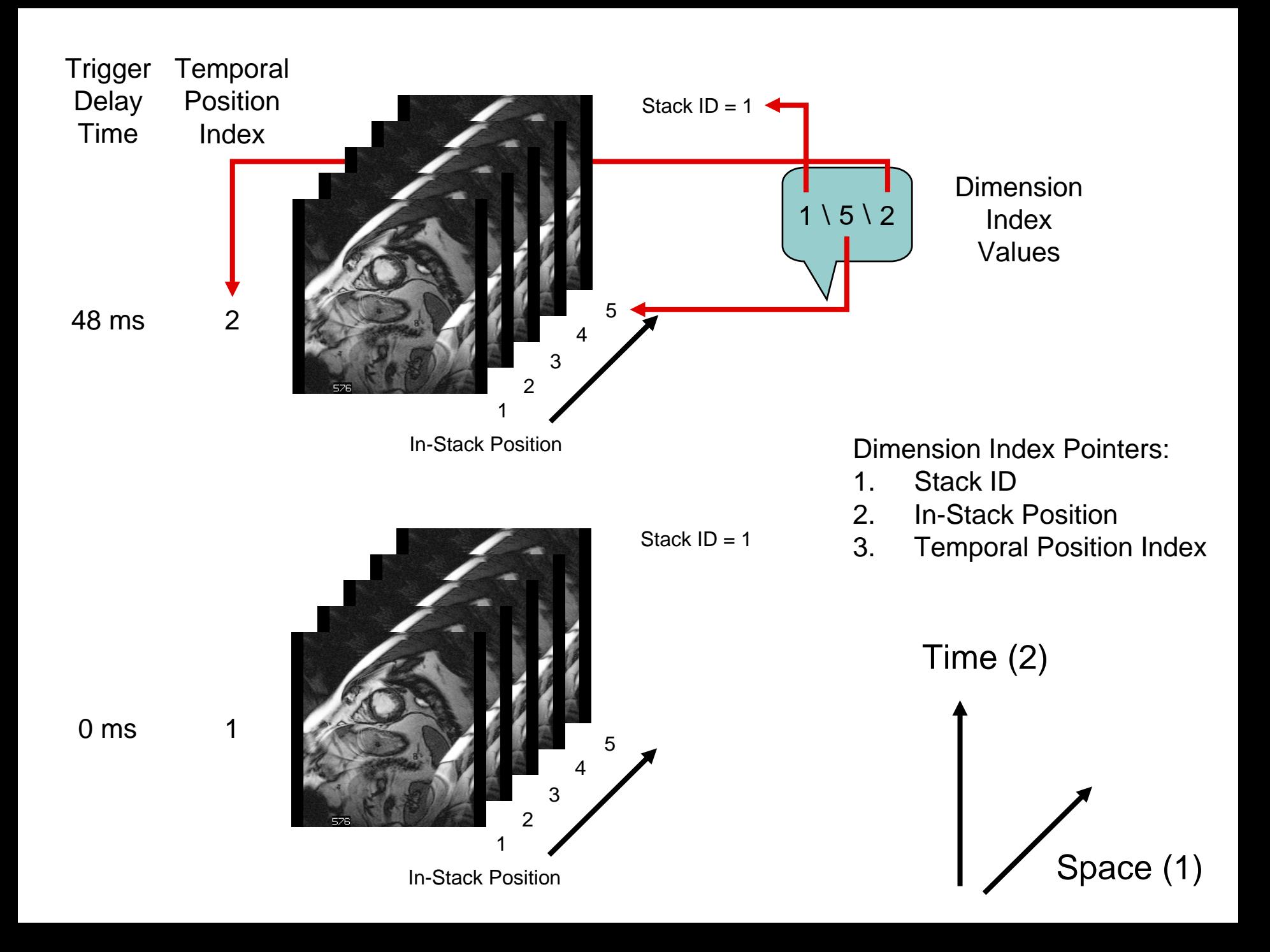

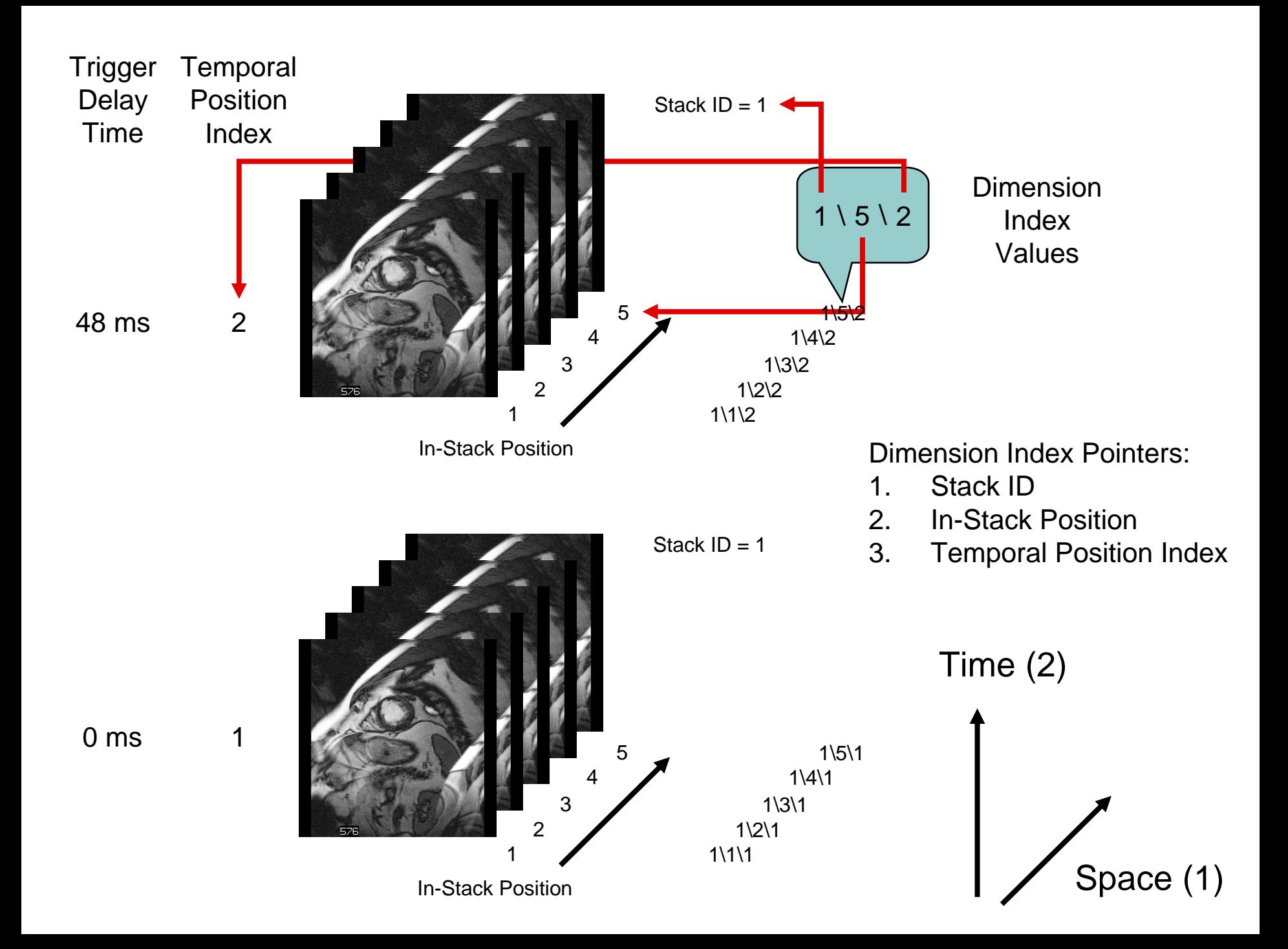

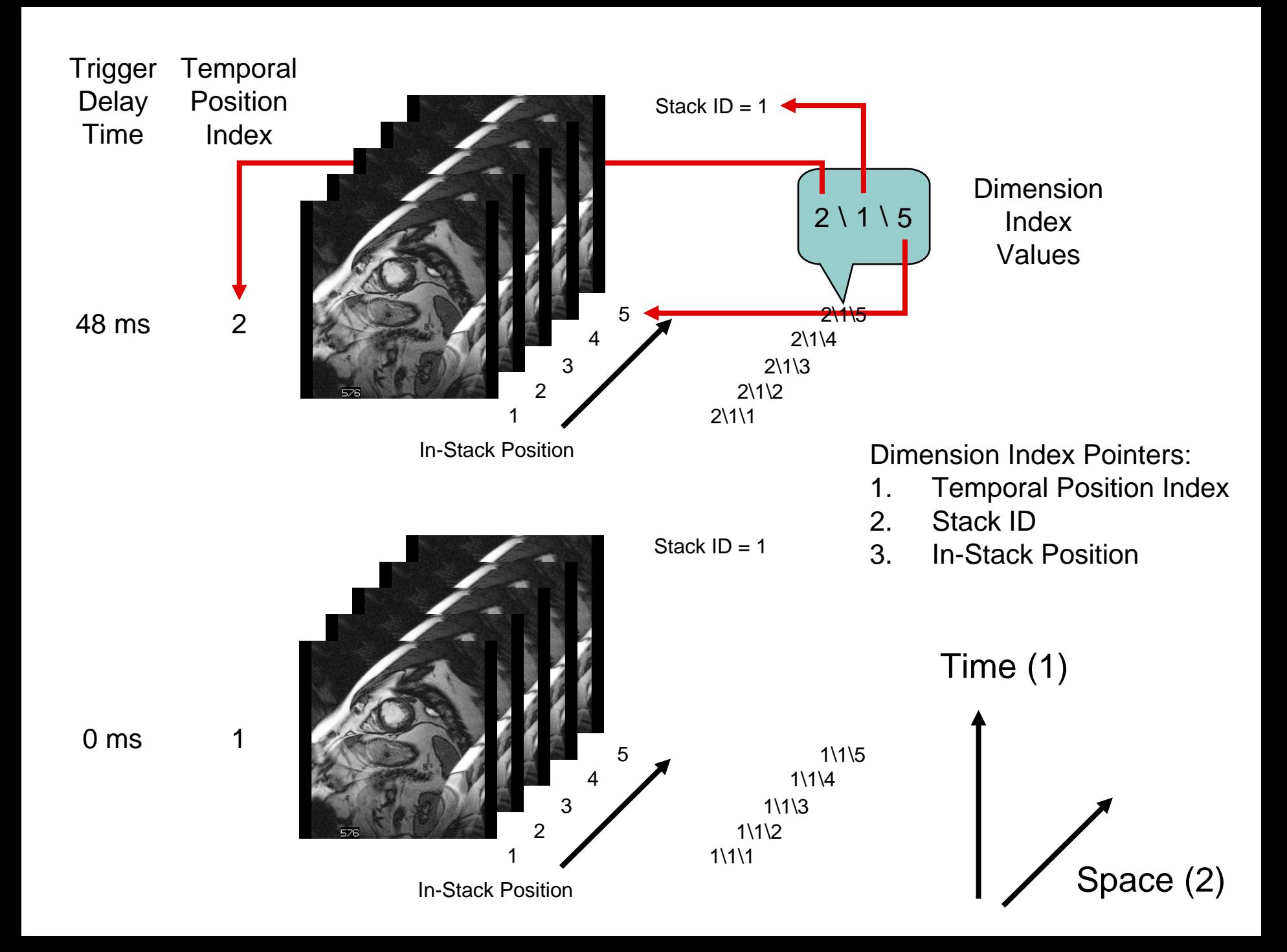

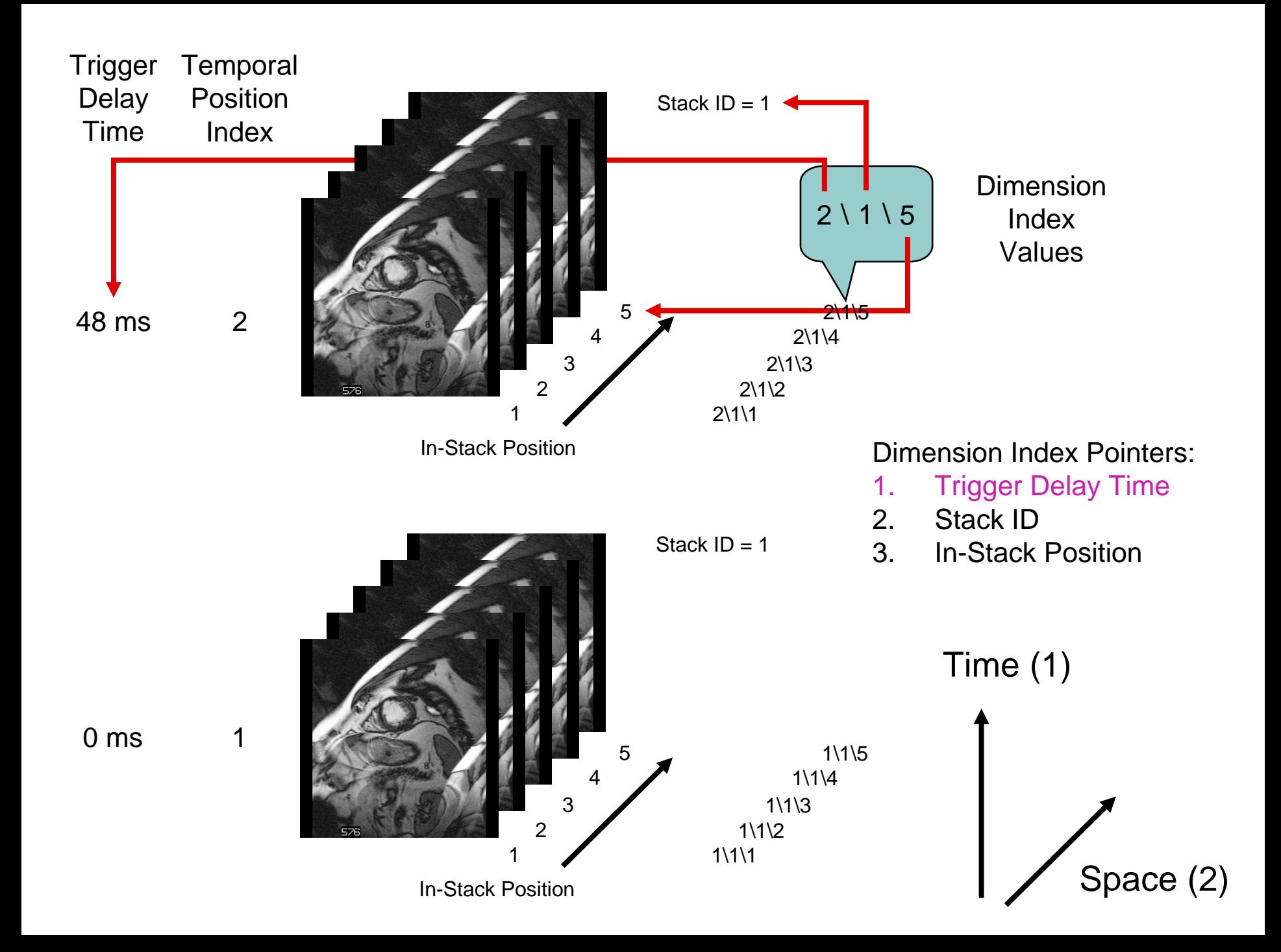

### Dimension features

- $\bullet$  Description of dimensions separate from their indices
	- •Dimensions are described once
	- $\bullet$ Indices within dimensions are encoded per-frame
- $\bullet$  May be multiple sets of dimensions in one object
	- $\bullet$ E.g., Set 1: space then time, Set 2: time then space
- $\bullet$  Receiving application only needs to follow the index values
	- •Does NOT need to select or sort by attribute value
	- •Dimensions can be entire functional groups
	- •Dimensions can be private attributes or functional groups

## Dimension applications

- $\bullet$ Selection of sort order for simple viewing
- $\bullet$ **• Partitioning of frames for hanging**
- $\bullet$  Selection of frames that constitute a
	- $\bullet$ volume in space
	- $\bullet$ temporal sequence
	- $\bullet$ contrast administration phase
	- $\bullet$ physiological parameter, e.g. diffusion b value

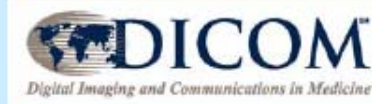

## From Single-frame to MultiFrame

**N Objects, N Headers** 

KV

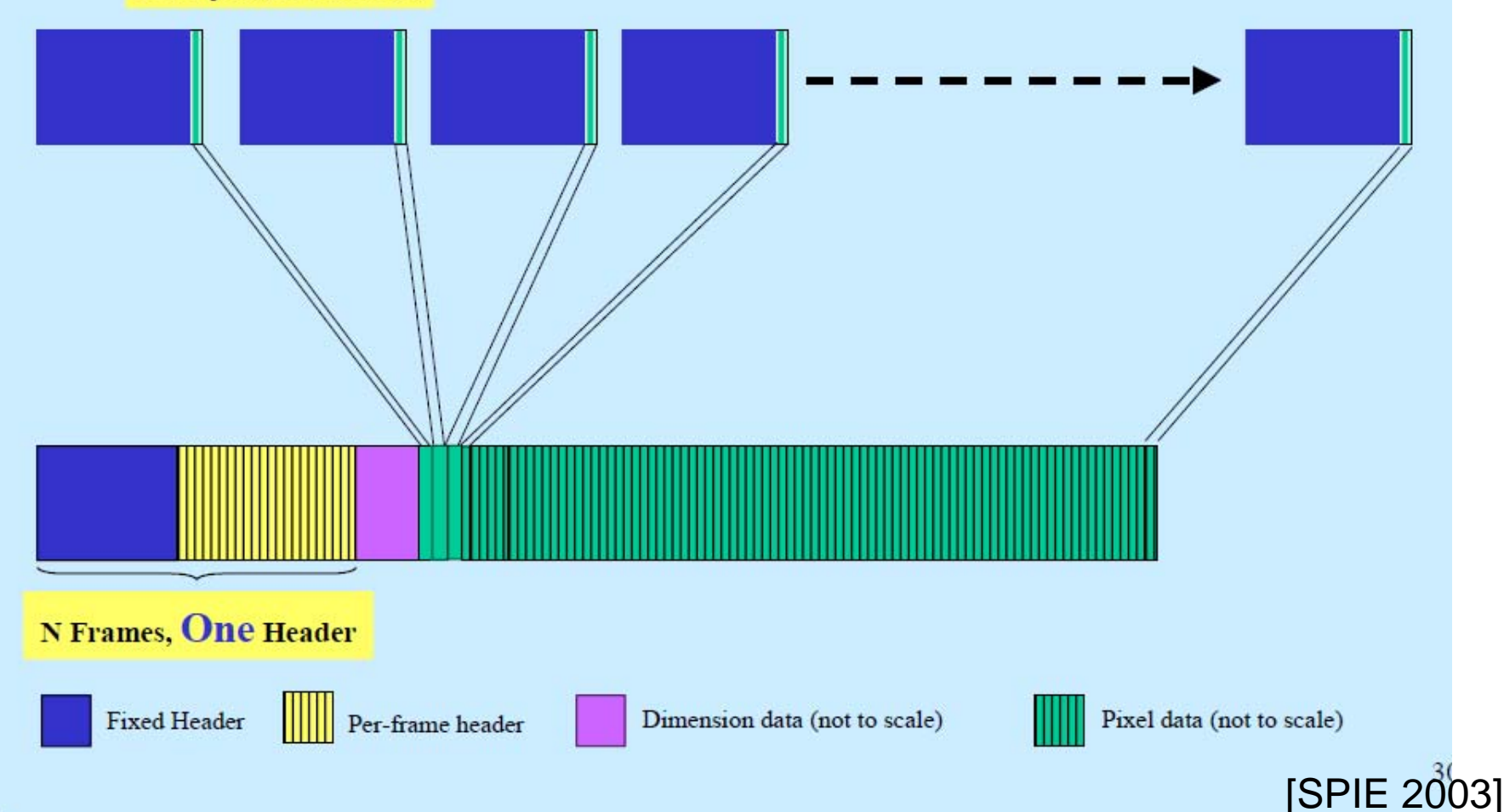

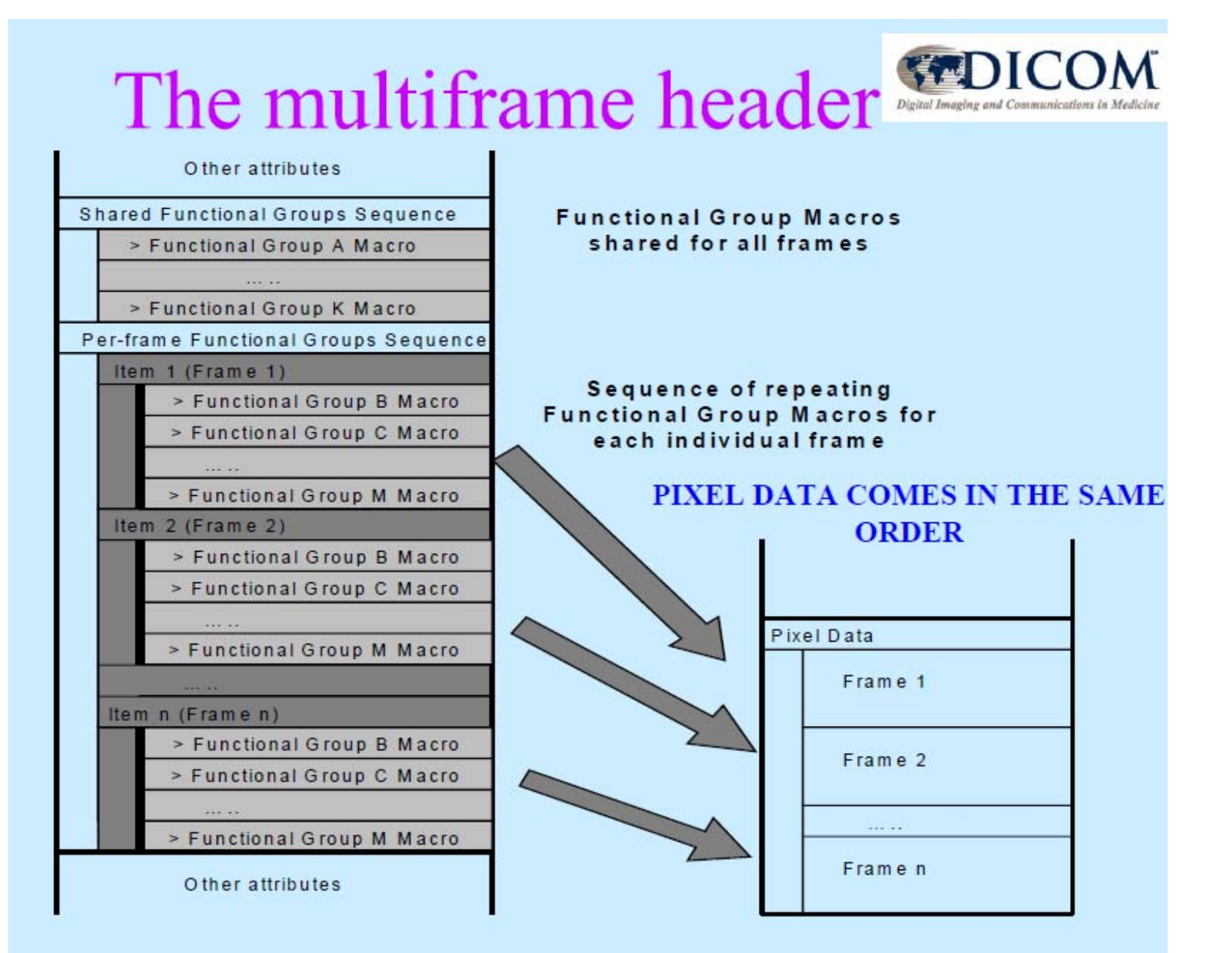

Functional Group Macros A, B, C, etc. are examples to illustrate the Multi-frame Functional Groups. The  $\frac{1}{2}$  al Functional Group Sequences are defined elsewhere.  $\frac{1}{2}$  [SPIE 2003]

# Geometry Fields in Multi-frame DICOM

#### **ImageOrientationPatient**

SharedFunctionalGroupsSequence.Item\_1.PlaneOrientationSequence.Item\_1.ImageOrientationPatient

#### **ImagePositionPatient**

PerFrameFunctionalGroupsSequence.Item\_168.PlanePositionSequence.Item\_1.ImagePositionPatient

(ignore specific Item numbers here)

## Direction Cosines

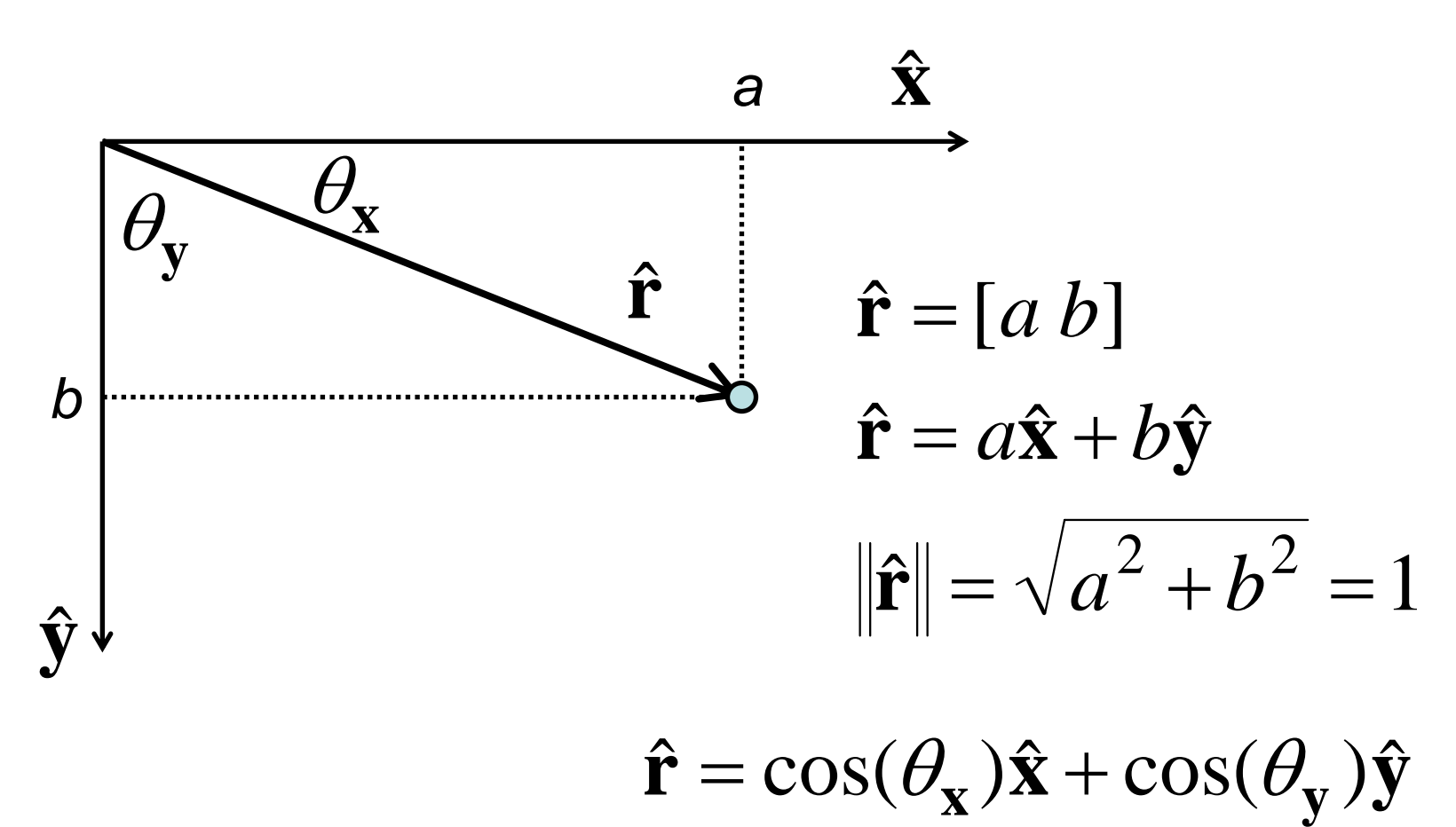

The components of a unit vector are the cosines of the angles the vector makes with the basis directions

Computational Aspects of MRI

## Direction Cosines

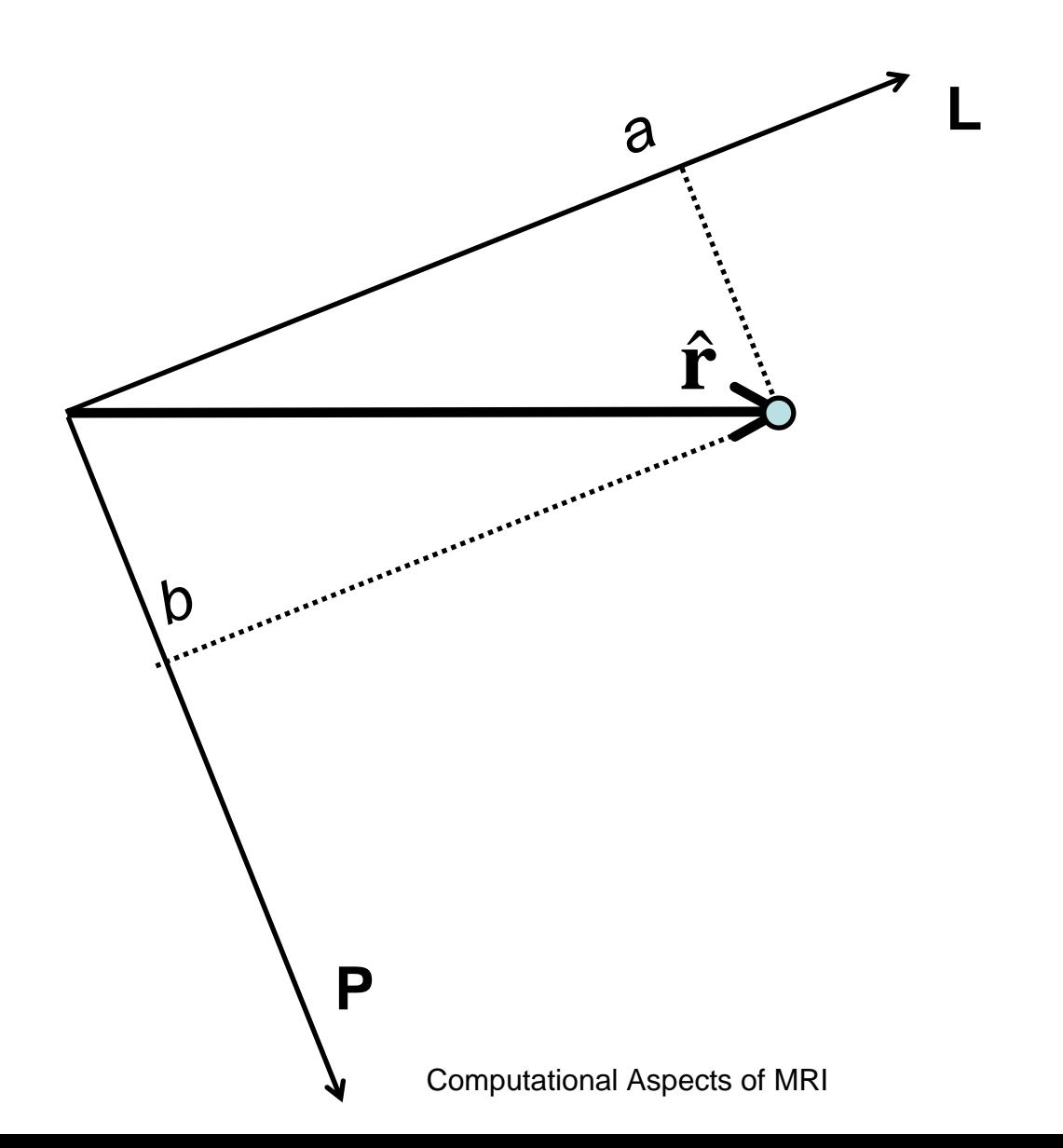

## Direction Cosines and DICOM

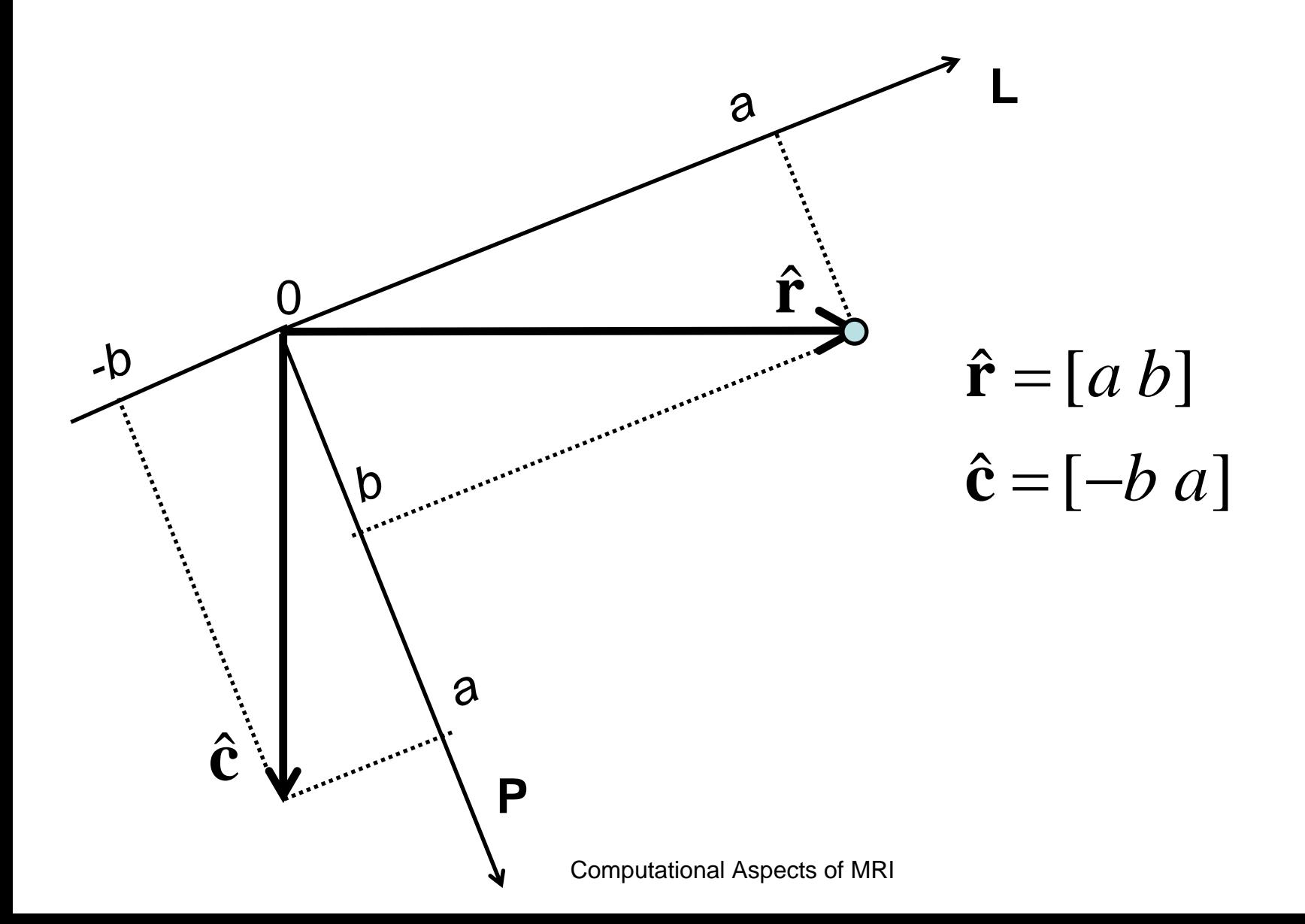

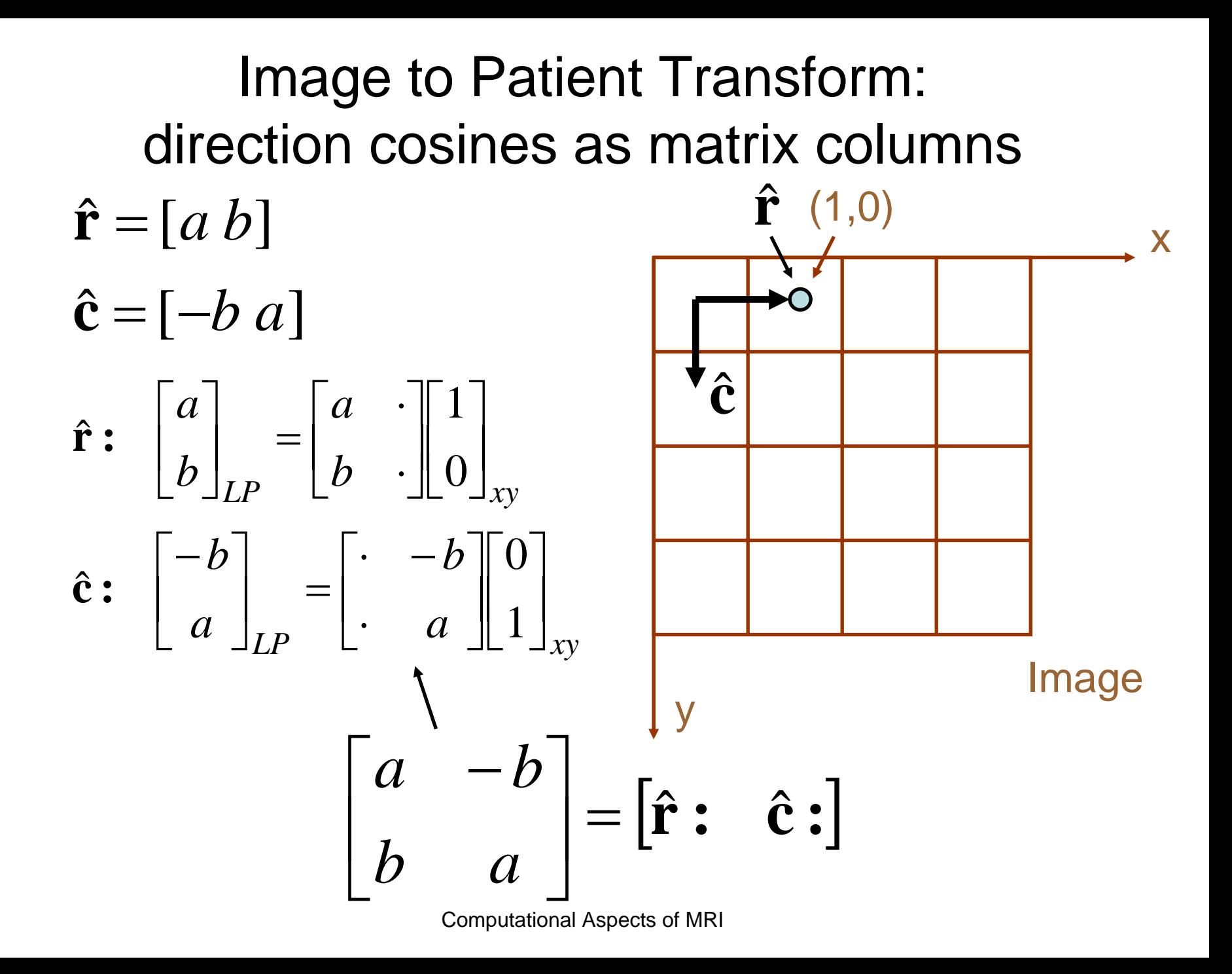

#### Direction Cosines in 3D with homogeneous coordinates

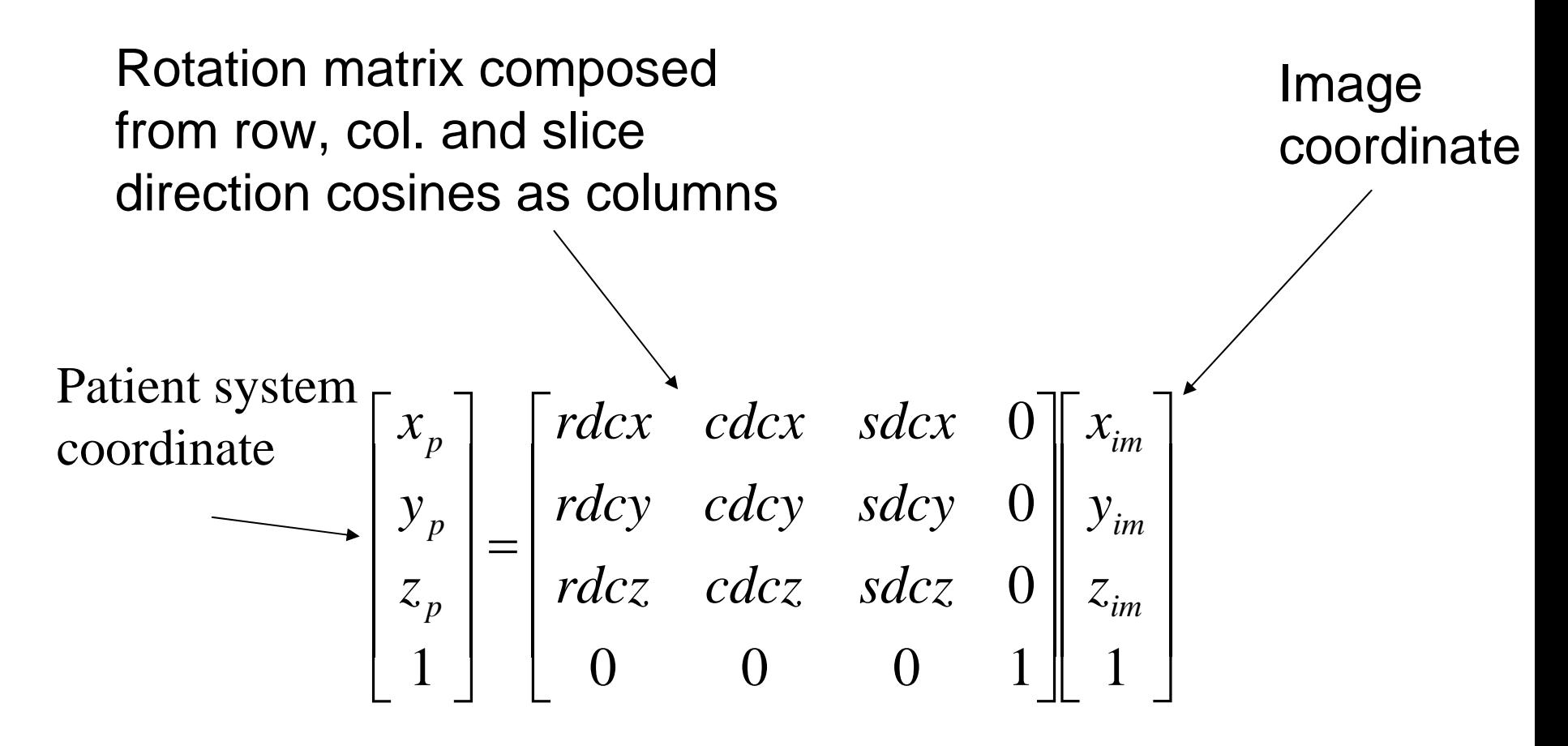

[See http://www.electromagnetics.biz/DirectionCosines.htm]

Computational Aspects of MRI

# Putting it all together

- ImageOrientationPatient – rotation
- ImagePositionPatient – translation
- PixelSpacing
	- and the state of the state scaling

# Composing the overall transform

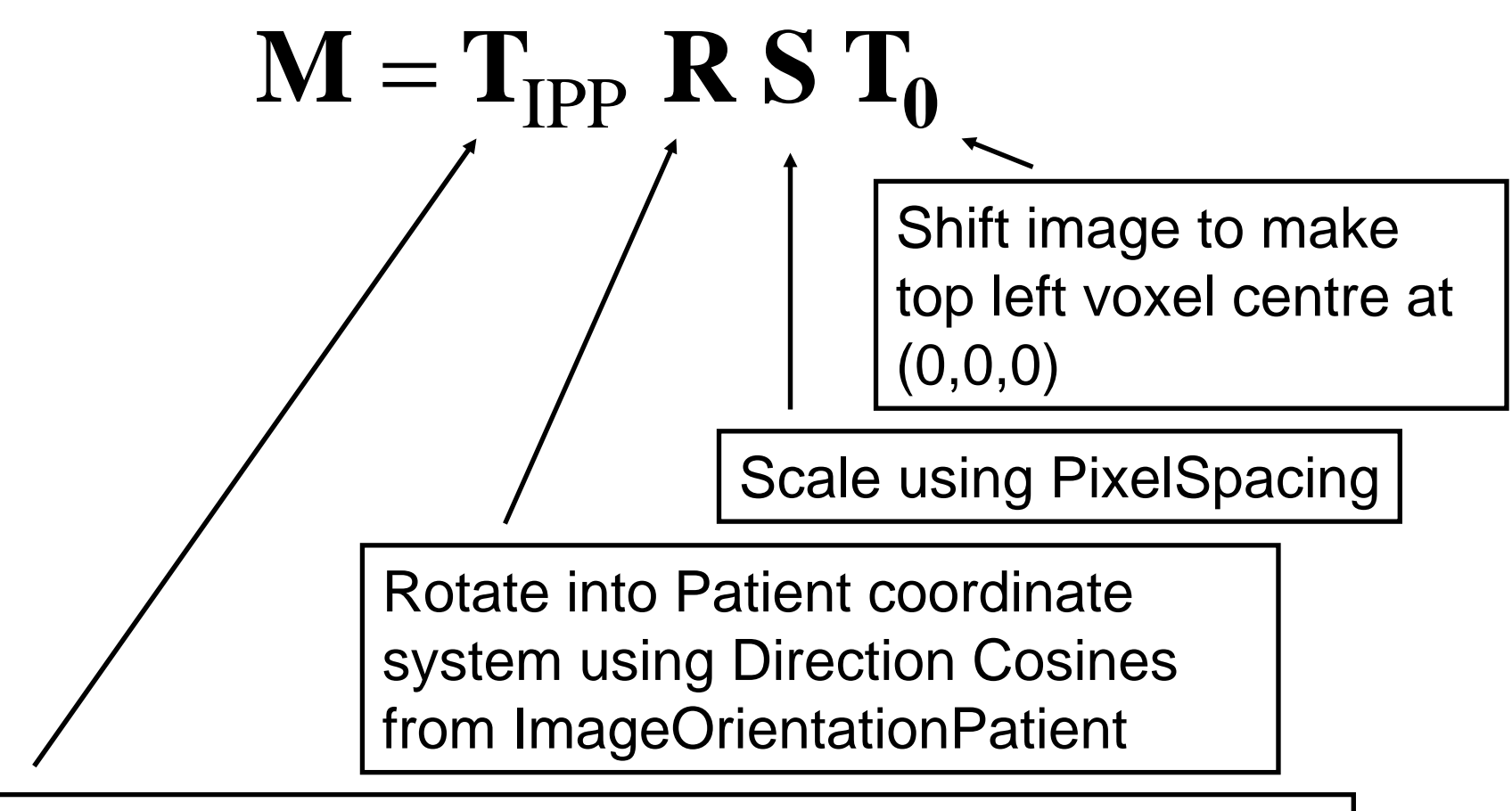

Translate to put top left pixel at ImagePositonPatient

#### Applying the transform to multiple coordinates "at once"

$$
\begin{bmatrix} l_1 & l_2 & \cdots \\ p_1 & p_2 & \cdots \\ h_1 & h_2 & \cdots \\ 1 & 1 & \cdots \end{bmatrix} = \mathbf{M} \begin{bmatrix} x_1 & x_2 & \cdots \\ y_1 & y_2 & \cdots \\ z_1 & z_2 & \cdots \\ 1 & 1 & \cdots \end{bmatrix}
$$

## MATLAB Default Image Coordinates

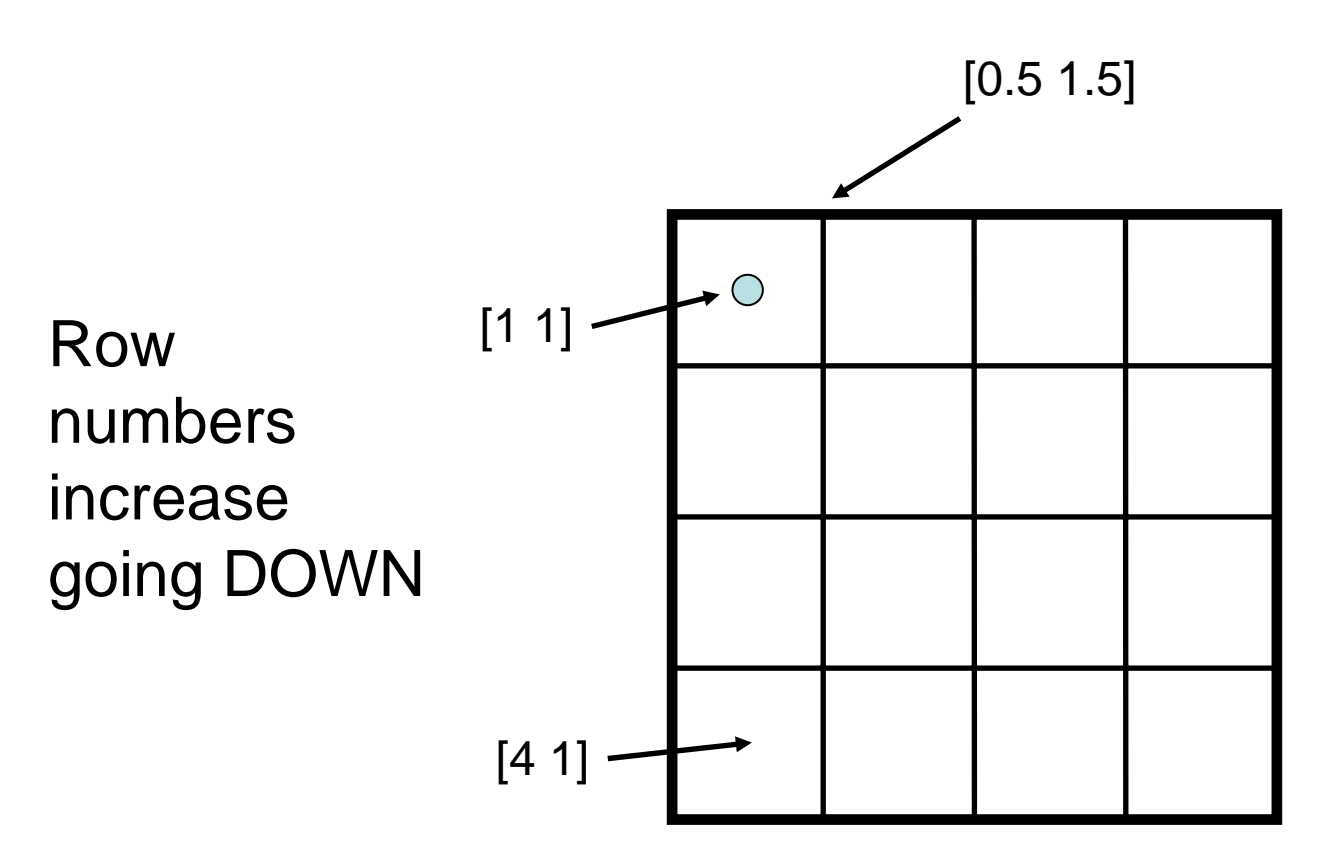

Image coordinates in [row column] order

#### Displaying a 2D image in 3D using **surf(X,Y,Z,img)**

- 2D matrices **X**,**Y** and **Z** contain patient coordinates of the vertices of the patches.
- 2D matrix **img** contains patch "colours".
- Sizes of **X**,**Y** and **Z** are one greater than **img** in each dimension

**Y**(3,1)

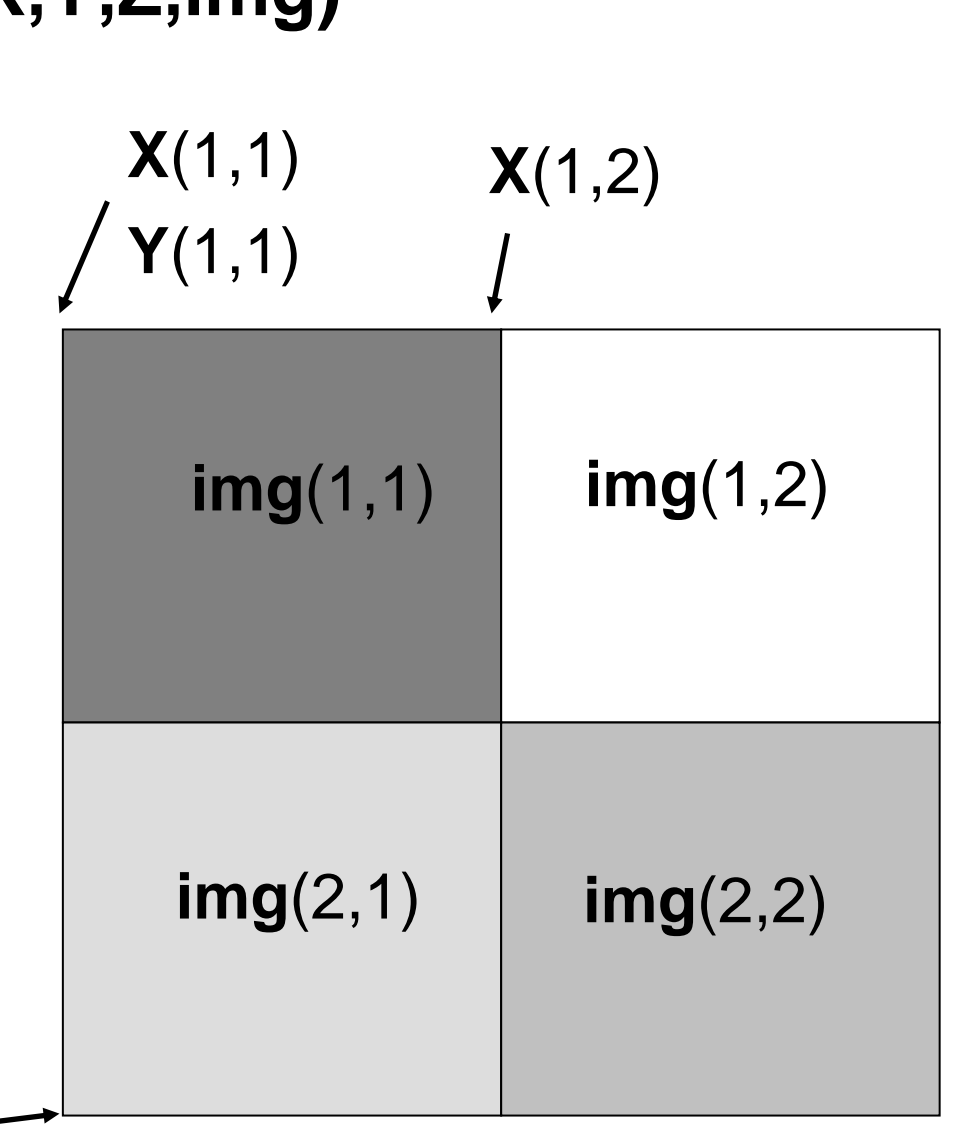

```
>\gg img = [0.1 1 ; 0.7 0.5]
\text{im}\mathfrak{a} =
   0.1000000000000001.0000000000000000.7000000000000000.500000000000000\gg [X,Y,Z] = meshqrid([0:2]+0.5, [0:2]+0.5, 1)
x =0.5000000000000001.500000000000000
                                                  2.500000000000000
   0.5000000000000001.5000000000000002.500000000000000
   0.5000000000000001.500000000000000
                                                  2.500000000000000
Y =0.5000000000000000.5000000000000001.500000000000000
                           1.500000000000000
   2.500000000000000
                           2.500000000000000
Z =1
             \mathbf{1}1
      \mathbf{1}\mathbf{1}\mathbf{1}\mathbf{1}\mathbf{1}\mathbf{1}\gg surf(X,Y,Z,img, EdgeColor ' 'None')
\gg colormap gray
\gg xlabel('x'), ylabel('y'), zlabel('z')
\rightarrow
```
- $0.500000000000000$
- 1.500000000000000
- 2.500000000000000

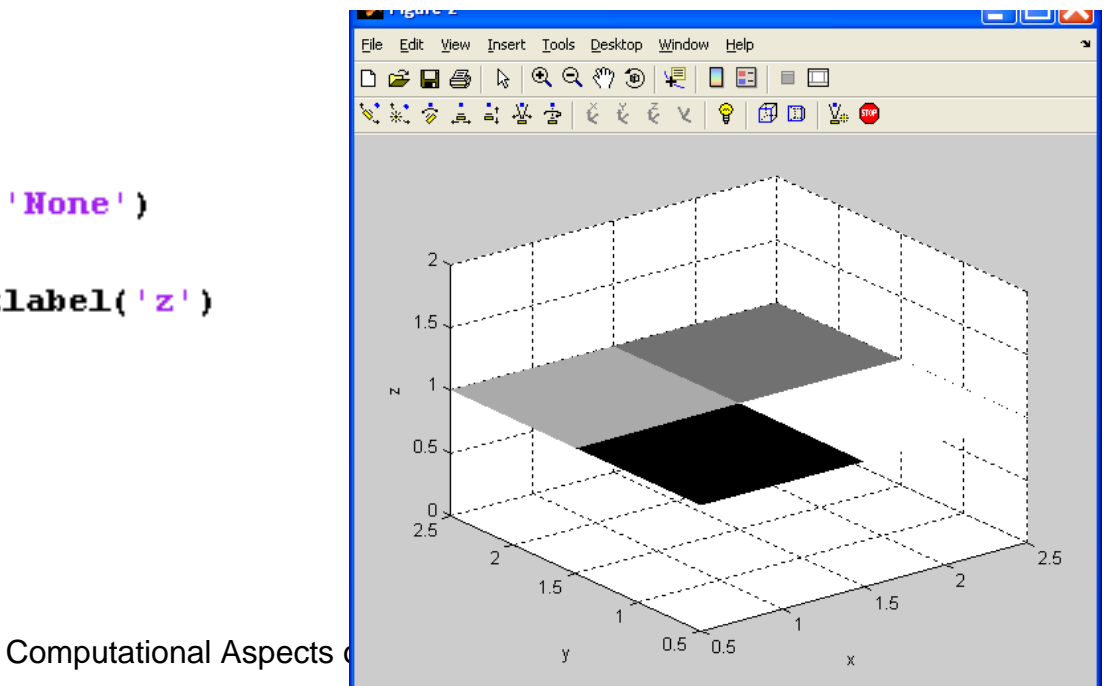

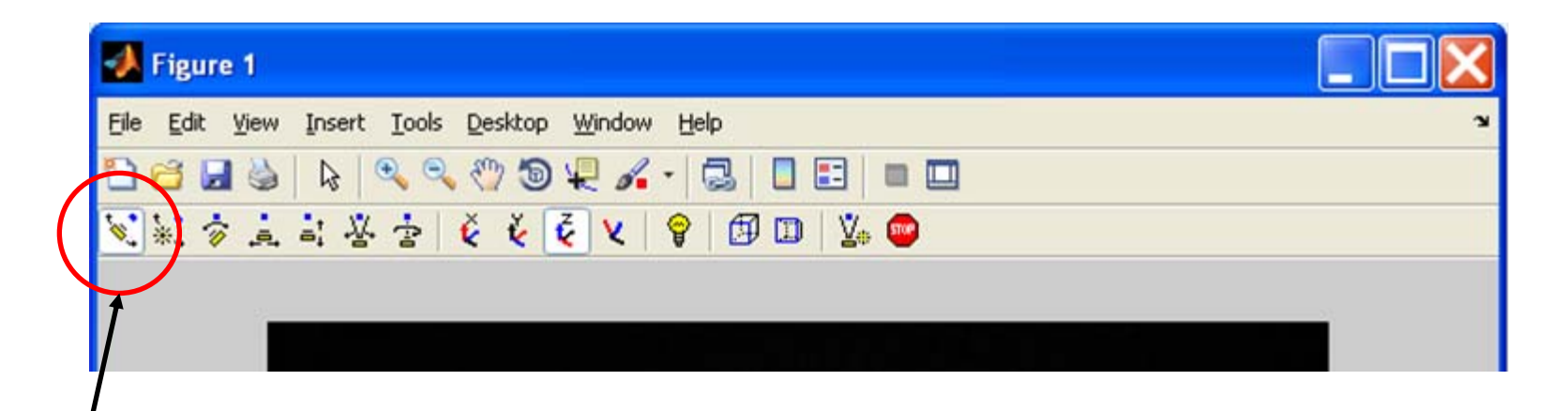

Allows interactive spinning of 3D plots. (Camera toolbar)